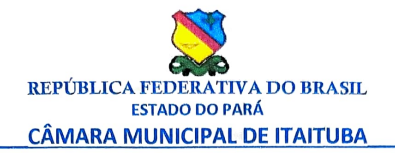

## Mapa de Presença dos Vereadores - DEZEMBRO 2021

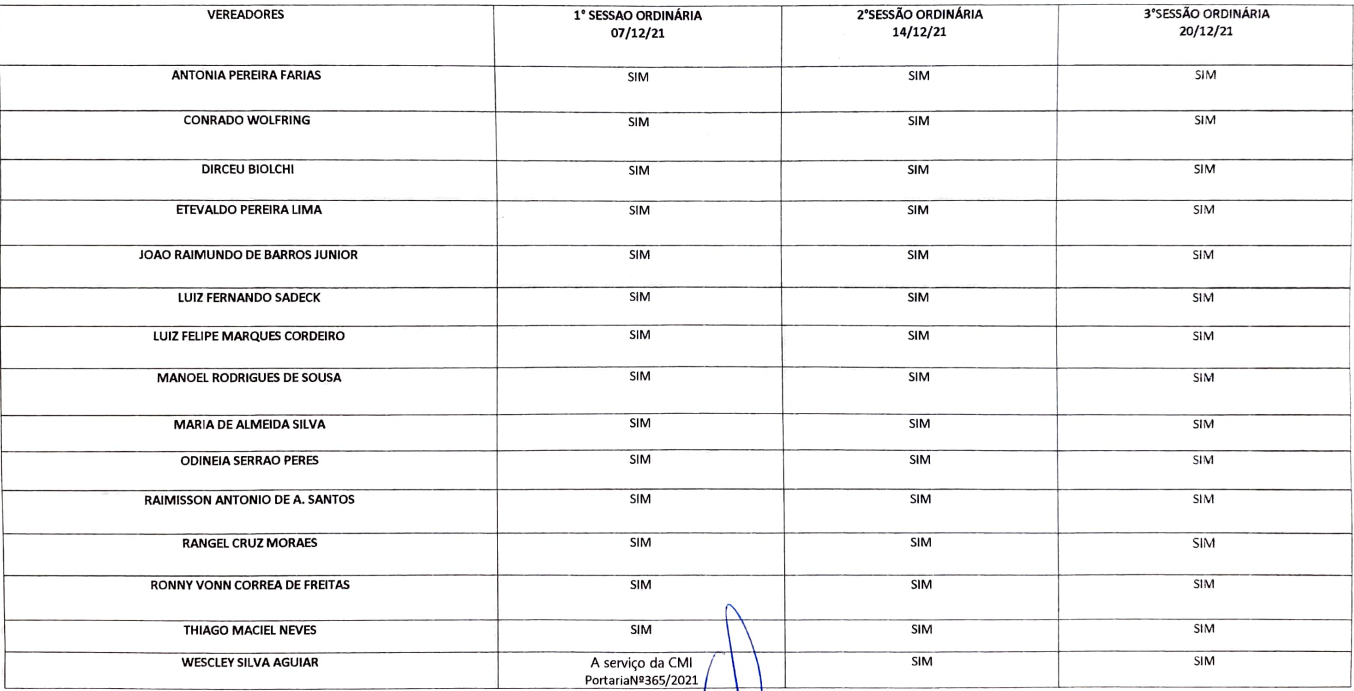

Câmara Munic າເຕັກຂ AV. Getúlio Vargas N.º 419- Fone: (093) Mappel Satoria of La Gitys<br>E-mail: camaradeitaituba@outlook.com/<br>E-mail: camaradeitaituba@outlook.com/.sagygemi@outlook.com 180-020 - Itaituba - Pará www.itaitub.pag.leg.form/1885